# МУНИЦИПАЛЬНОЕ БЮДЖЕТНОЕ ОБЩЕОБРАЗОВАТЕЛЬНОЕ УЧРЕЖДЕНИЕ ГИМНАЗИЯ №12 ГОРОДА ЛИПЕЦКА

Ивакин Вадим Сергеевич Ученик 9В класса

# **Использование интерактивного стола для повышения мотивации к изучению информатики**

Годовая работа по информатике

Руководитель:

Учитель информатики А. А. Волкова

Липецк – 2016

# Оглавление

Введение

Глава 1. История информатики в Российской школе

Глава 2.

2.1 Модели обучения с использованием интерактивных технологий

2.2 Интерактивные технологии в образовании в чем отличие от 2.1?

Глава 3. Выбор оборудования для решения задач каких???

Глава 4. Оценка результативности процесса интерактивного обучения среди учащихся

Заключение

Список литературы

Приложение

#### Введение

В настоящее время человечество накопило огромный багаж знаний. Для нас больше не стоит проблема глобального незнания. Наука продолжает активно развиваться, открывать что-то совершенно новое, но для обычного человека появилась сложность с выбором направления своего развития. Конечно, существуют базовые навыки, без которых в нашем мире почти невозможно выжить. И это не только умение разговаривать, читать и писать, так же необходимо уметь общаться с людьми, понимать их и находить общий язык. Однако, все это лишь начальные навыки, они позволят выжить и возможно даже прожить неплохую жизнь, но чего-то высокого, чего-то значимого владея только этими навыками добиться очень и очень сложно. Основополагающим же для достижения успеха, по-моему, является навык саморазвития. Если вы являетесь человеком с сильным желанием познавать. Если вы умеете начать и довести до конца изучение какого-либо вопроса, то почти все дороги этого мира откроются вам, важно лишь количество усилий. Но у многих людей и в 9 классе, и после окончания школы почти или полностью отсутствует желание саморазвития. Они попросту не видят пользы в углублении тех знаний, что получают в школе - им это не интересно.

Существуют два ПУТИ мотивации человека  $\bf K$ саморазвитию: принуждение или пробуждение интереса. Заставить – достаточно быстро, но не эффективно - человек все еще не захочет сам заниматься изучением. Второй же вариант является более сложным в исполнении, но дает более высокий результат. Ведь человек желающий узнать что-то новое будет прикладывать больше усилий, чтобы понять, он сам будет искать новые методы, новые возможности получения информации по интересующему его предмету.

Для решения проблемы мотивации молодежи я выбрал информатику, так как для общей массы учеников информатика - предмет не простой, а вызывающий чувство непонимания: «А зачем это вообще? Что это такое? Как это связанно со всем тем разнообразием, что мы можем видеть, работая за компьютером?»

Целью моей работы является повышение желания учеников заниматься информатикой, с помощью использования нестандартных моделей обучения.

Для достижения этой цели были сформулированы следующие **задачи**:

изучение различных моделей обучения;

поиск и изучение моделей обучения, включающих в себя интерактивные технологии обучения;

 разработка и создание заданий с использованием интерактивного стола.

## **I.История информатики в Российской школе.**

История информатики в нашей стране резкими изменениями приоритетов. Это ощущается и в терминологии. Термин «информатика» стал использоваться относительно недавно для обозначения совокупности научных направлений, тесно связанных с появлением компьютеров и их стремительным вхождением человеческую жизнь. Он получил свое «право на жизнь» в начале 80-х годов, а до этого согласно определению, данному в Большой Советской энциклопедии, информатика рассматривалась как "дисциплина, изучающая структуру и общие свойства научной информации, а также закономерности ее создания, преобразования, передачи и использования в различных сферах человеческой деятельности".

В развитии отечественного школьного курса информатики выделяется несколько этапов, связанных со сменой направлений преподавания курса и, соответственно, изменениями в методической системе обучения информатике.

На первом этапе(1950г.–1985г.) в рамках производственного обучения в школе возникло два направления информатике в средней школе:

1. Общеобразовательное, связанное с изучением информационных процессов, принципов строения и функционирования самоуправляемых систем различной природы, автоматической обработкой информации.

2. Прикладное, в рамках дифференциации обучения в старших классах школы с производственным обучением, основанное на изучении программирования и устройства ЭВМ.

Краткая хронология первого этапа:

 1950-е годы: Изучение программирования в ряде школ г.Новосибирска.

 1960-е годы: Подготовка программистов в московских школах с математической специализацией.

 1970-е годы: Подготовка школьников по специальностям, связанным с ЭВМ. Министерство образования рекомендует для этого программу факультативного курса «Основы кибернетики» за авторством В. С. Леднева и А. А. Кузнецова.

 Конец 70-х годов: Обоснование необходимости включения в структуру общего образования курсов, отражающих науки, изучающие информационные, кибернетические стороны мира; разработка концепции школьной информатики

 1985 год: Разработка программы предмета «Основы информатики и вычислительной техники».

Второй этап(1985г.–1990г.) характеризуется включением в учебные планы школ обязательного курса «Основы информатики и вычислительной техники» (в 1985г.). Основными понятиями курса были «компьютер», «исполнитель», «алгоритм», «программа». Для преподавания курса впервые использовался школьный учебник по информатике.

1 сентября 1985г.: Начало преподавания основ информатики в массовой школе. Обучение информатике проходило под лозунгом, выдвинутым академиком А.П. Ершовым, «Программирование – вторая грамотность». Отечественная техника, выпускаемая в это время, имела программное обеспечение в основном для обучения программированию.

Третий этап (1990-е гг.) истории информатики в школе связан с целым рядом новых обстоятельств. В стране получила распространение компьютерная техника зарубежного производства. Отдельные школы стали оснащаться современными компьютерами, вследствие чего возникла проблема смещения акцента в преподавании курса информатики с обучения программированию на прикладной и технологический аспекты.

Появившиеся возможности приобретения и установки мультимедийных программ позволили использовать компьютер на уроках гуманитарного цикла, при изучении иностранных языков, музыки, рисования и т.д.

Четвертый этап(конец 90х – настоящее время.) характеризуется интенсивным осмыслением накопленного опыта, а также его структурированием.

## **II. Модели обучения**

Как известно в образовании существует множество методов обучения, разные типы уроков, которые преследуют одну единственную цель усвоение знаний учащимися. Приветствуется внедрение новшеств, или инноваций, и их гармоничное вливание в устоявшуюся структуру урока. Среди моделей обучения выделяют: пассивную, активную и интерактивную.

Особенностью пассивной модели является активность обучающей среды. Это значит, что ученики усваивают материал из слов учителя или из текста учебника, не общаются между собой и не выполняют никаких творческих заданий. Примерами такой модели могут быть лекции. Эта модель самая традиционная и довольно часто используется.

предполагают стимулирование познавательной Активные модели деятельности и развитие чувства самостоятельности учеников. Эта модель предполагает наличие творческих (часто домашних) заданий и обязательное общение в системе ученик - учитель. Недостатком данной модели является обучают только себя, и совершенно не взаимодействуют с другими участниками процесса, кроме учителя. Этот метод характерен своей однобокостью, а именно подходит только для самостоятельной деятельности: самообучения, самовоспитания, саморазвития, но нисколько не учит умению обмениваться опытом и взаимодействовать в группах.

Самой действенной и результативно является интерактивная модель. Она ставит своей целью организацию комфортных условий обучения, при которых все ученики активно взаимодействуют между собой. Организация интерактивного обучения предполагает моделирование жизненных ситуаций, использование ролевых игр, совместное решение вопросов на основании анализа обстоятельств и ситуации, обмен различной информацией между участниками что в свою очередь вызывает активную сознательную деятельность. Структура интерактивного урока будет отличаться от структуры обычного урока, а, следовательно, это требует профессионализма и опыта преподавателя. Поэтому в структуру урока включаются элементы

8

интерактивной модели обучения – инновационные технологии, то есть конкретные приёмы и методы, позволяющие сделать урок необычным, насыщенным и интересным.

### Ш.Модели обучения с использованием интерактивных технологий

Интерактивными технологиями являются такие, в которых ученик находится в постоянном контакте с обучающей системой, периодически становясь ее автономным активным элементом.

Рассмотрим особенности организации интерактивных технологий, их основных позиции и целевые ориентации.

Целевые ориентации:

Выработка привычки у учащегося вести внутренний диалог - это помогает принимать более взвешенные решения.

Обеспечение понимания информации ЭТО позволяет рассматривать различные ситуации здраво, оценивать их с разных точек зрения.

Вывод учащегося на позицию активного участника процесса обучения.

Достижение двусторонней связи при обмене информацией между учащимися - каждый участник процесса обучения будет не только получать информацию, но и отдавать ее.

Самой главной задачей учителя в технологии интерактивного образования – задавать нужное направление, помогать ученикам в процессе обмена информацией:

- выявлять многообразия точек зрения и рассматривать каждую;

- обращаться к личному опыту учеников;

- поддерживать заинтересованность и активность учеников;

- соединять теории и практики;

- облегчить восприятие, усвоение информации,

- поддерживать взаимопонимание между учениками;

- поощрять творчество учеников.

Основные позиции интерактивной модели обучения:

 Информация должна усваиваться не в пассивном режиме, а в активном, то есть с использованием примеров, иллюстрирующих каждую из рассматриваемых ситуаций.

Интерактивное общение способствует умственному развитию.

 Ученик - "отправитель" и ученик - "получатель" информации должны меняться своими ролями - может способствовать значительному повышению эффективности обмена информацией, позволяя обеим сторонам устранять помехи.

 Контроль знаний должен предполагать умение применять полученные знания на практике.

В традиционном обучении учитель играет роль "фильтра", пропускающего через себя учебную информацию, а в интерактивном учитель – помощник в работе, направляющий потоки информации и помогающий их анализировать. В интерактивных технологиях роль учителя разнообразна, но можно выделить несколько основных:

 В роли эксперта учитель предлагает текстовый материал, демонстрирует видеоряд, отвечает на вопросы участников, отслеживает результаты процесса и т.д.

 В роли организатора он налаживает взаимодействие учащихся окружением (разбивает на подгруппы, побуждает их самостоятельно собирать данные, координирует выполнение заданий, подготовку минипрезентаций и т.д.).

 В роли консультанта учитель обращается к профессиональному опыту учеников, помогает искать решения уже поставленных задач, самостоятельно ставить новые и т.д.

В каждой из ролей он организует взаимодействие участников с той или иной областью информационной среды.

По сравнению с традиционными, в интерактивных моделях обучения меняется и взаимодействие с учителем: его активность уступает место активности учащихся, задача учителя — создать условия для их инициативы. В интерактивной технологии учащиеся выступают полноправными участниками, их опыт важен не менее, чем опыт учителя.

Интерактивные обучение использует следующие технологии и методы:

— работа в малых группах;

— метод карусели;

— уроки семинары (в форме дискуссий, дебатов);

— конференции;

— деловые игры;

— использование средств мультимедиа (компьютерные классы);

— технология полноценного сотрудничества;

— технология моделирования, или метод проектов (скорее как внеурочная деятельность)

## IV. Интерактивные технологии в образовании

Первая в мире интерактивная доска была представлена компанией SMART Technologies Inc в 1991 году, и одними из первых, кто оценил возможности этой новой технологии, были именно преподаватели школ. Использование интерактивных досок сегодня помогает разнообразить занятия, сделать их яркими и увлекательными. Но для того, чтобы учебный процесс стал по-настоящему интересным, необходимо правильно выбрать интерактивную доску, ведь в образовательном учреждении к ней должны предъявляться достаточно жесткие требования.

функционирующие обычно Полностью интерактивные доски включают 4 компонента:

Компьютер:  $\bullet$ 

мультимедийный проектор;  $\bullet$ 

соответствующее программное обеспечение;

camy интерактивную доску, которая также может комплектоваться встроенным принтером.

Изображение с монитора компьютера передается через проектор на интерактивную доску, а прикосновения к ее поверхности поступают обратно на компьютер с помощью кабеля или через беспроводные интерфейсы связи и обрабатываются специальным программным обеспечением.

По основным характеристикам различают интерактивные доски прямого или обратного проецирования.

При прямом проецировании проектор находится прямо перед поверхностью интерактивной доски, при обратном - сзади нее. Отдельные модели интерактивных лосок могут быть оснашены специальными карманный ПК для обмена данными.

Интерактивные доски бывают трех типов:

Доски, фиксирующие сопротивление поверхности при прикосновении.

Такие доски имеют мягкую и гибкую поверхность, состоящую из двух частей. Материал, фиксирующий сопротивление, отделяется небольшим промежутком от остальной поверхности доски и передает сигналы на компьютер при срабатывании специальной мембраны. Такие доски могут управляться не только специальными маркерами, но и обычным прикосновением к доске руки или указки.

Специальные маркеры также могут быть на отображение различных цветов. Такие доски очень подходят для школ, так как надежны и не требуют каких-либо специальных приспособлений, которые могут потеряться или сломаться.

Доски, фиксирующие электромагнитные импульсы

Эти доски подобны традиционным и имеют твердую поверхность. Управление осуществляется посредством специальных электромагнитных маркеров, работающих на батареях. Поверхность доски покрыта сеткой тонких проводов, фиксирующих небольшое магнитное поле, излучаемое маркером.

 Лазерные доски имеют твердую рабочую поверхность с инфракрасными лазерными сканерами, установленными на поверхности

Эти сканеры обнаруживают движение специальной ручки, закодированный цвет и передают их на компьютер.

 Близки к этой технологии и доски DViT (Digital Vision Touch), в которых используются маленькие цифровые видеокамеры, располагающиеся по углам экрана и фиксирующие каждое прикосновение к нему.

К компьютеру и к интерактивной доске могут быть подключены микроскоп, камера, цифровой фотоаппарат или видеокамера. И со всеми отображенными материалами можно продуктивно работать во время урока. Для учителя запас изобразительного и видеоматериала при подготовке к уроку с помощью этого технического средства безграничен, так как существует множество обучающих ресурсов по любой теме, а в различных online-библиотеках можно найти конкретные наглядные материалы и использовать их многократно.

Интерактивная доска позволяет воспроизводить информацию в формате, доступном всем учащимся. Работая на доске электронным маркером как мышью, преподаватель может быстро и наглядно показать тот или иной прием работы.

Наибольший эффект может получить учитель, использующий все возможности доски. Интерактивная доска с помощью специального маркера позволяет перемещать по своей поверхности рисунки, фотографии и тексты, копировать их, вращать, изменять размер и форму. С помощью такого маркера можно не только рисовать на поверхности доски, но и управлять компьютерными программами, нажимать кнопки, выделять и перетаскивать объекты. Маркер в этом случае заменяет компьютерную мышь. Эта особенность позволяет использовать с интерактивной доской многие компьютерные программы, в том числе большую часть существующих мультимедийных компьютерных образовательных программ.

Дистанционно же, управляя презентацией, учитель имеет больше возможностей оказывать индивидуальную помощь учащимся, потому что все построения, схемы, которые он должен был выполнить на доске во время урока, уже есть на слайдах презентации.

Грамотная работа с интерактивной доской на уроке позволяет добиться оптимизации учебного процесса. Использование учителем качественных образовательных электронных ресурсов делает реальным для учащихся получение соответствующего современным запросам школьного образования.

Более того, экспериментально доказано, что интерактивные доски и маркеры не наносят ущерба глазам и здоровью в целом, так как изображение, которое формируется на интерактивной доске во время урока отраженный свет, а не прямое излучение. Отраженный свет является безвредным, ведь, наши глаза воспринимают любые предметы только потому, что от них

отражается свет и это не вредит зрению. Следовательно, смотреть на интерактивную доскубез вреда для зрения можно неограниченно долго**.** А энергия, которую излучают интерактивные маркеры, настолько ничтожна, что в сравнении с энергией выделяемой сотовым телефоном в режиме ожидания излучением маркера можно вообще пренебречь. Хотя существуют такие ситуации, в которых здоровью может быть нанесен ущерб, а именно:

- Неправильная установка проектора;
- Глянцевая поверхность интерактивной доски;
- Неправильно подготовленный материал для интерактивной доски;

но все эти проблемы достаточно легко выявляются и устраняются.

Таким образом, интерактивные технологии – по сути, идеальное подспорье образовательному процессу.

### V. Выбор оборудования для решения задачи

Не секрет, что в нашей школе учителя используют интерактивную доску почти каждый урок. На ней показываются презентации, фильмы, задания для класса и другие материалы, которые воспринимать таким образом намного удобнее. Но в таком случае ребенок все еще не является полноценным действующим лицом. Он - наблюдатель. Задача состоит в том, чтобы сделать ученика полностью контактирующим с учебным материалом, непосредственно работающим с ним.

решения этой задачи я выбрал инструмент, Лля несколько отличающийся от интерактивной доски - интерактивный стол. Это наиболее подходящий вариант из-за двух его основных преимуществ: возможности работать за ним в группе до 4х человек и наличия специального программного обеспечения, отлично подходящего для этого случая.

Программа, которую я использовал – Smart Table Toolkit. Это специальное ПО, для создания обучающих занятий, на интерактивном столе.

Задания я решил делать для 8 и 9 классов, так как в это время информатика перестает быть простой и становится «настоящей».

Перед тем, как начать создавать свои задания, я изучил готовые работы, представленные в открытом доступе, а также посмотрел несколько видеоуроков, посвященных составлению заданий в Smart Table Toolkit. После того, как я разобрался в технологии составления заданий, я приступил к работе. С помощью компьютера я создал задания по темам "PASCAL" и "системы счисления". Первое задание подразумевает составление алгоритмов для решения различных простейших задач. Например, найти сумму чисел или наибольшее (наименьшее) число в массиве. В качестве образца одного из заданий, я взял упражнение, которое выполнял на уроке, посвященному часу кода. Каждый пункт алгоритма заключен в кусочек пазла и необходимо собрать их в цепочку, соответствующую верной последовательности пунктов алгоритма. В другом здании на столе будут появляться несколько цифр, которые необходимо перевести из исходной системы счисления в заданную.

Этот вид работы можно выполнять вдвоем, на скорость, а первый, выполнивший верный перевод, например, получит хорошую оценку.

Так же была создана программа, помогающая тренировать навык сложения чисел в двузначной системе счисления. Она была написана с помощью языка программирования Paskal, в среде разработки PaskalABC, которую используют для обучения в 9 классе. Вы можете увидеть скриншот данной программы (приложение №1), она является предельно простой и представляет собой сложение чисел в двоичной системе счисления в столбик.

**VI. Оценка результативности процесса интерактивного обучения среди учащихся.**

В ходе работы мною был проведен опрос среди учащихся 9 классов нашей школы, с целью выяснить, как относятся учащиеся к использованию интерактивных технологий в учебном процессе и считают ли они такой метод обучения эффективным. После анализа результатов опроса были получены следующие данные:

 Порядка 90% опрошенных считают, что уроки проведенные в нестандартной форме намного более интересны, а так же, что информация полученная на них усваивается проще;

 Из них две трети высказали готовность стать активными участниками подобных занятий – готовить опережающее домашнее задание, участвовать в дискуссиях и тд.

 Между тем, около половины из общего количества учеников считают, что для некоторых предметов наиболее эффективна традиционная система подачи информации.

Данный опрос показывает высокую заинтересованность среди учащихся во внедрении интерактивных технологий в обучение, однако не все дети желают стать активными участниками процесса. Треть опрошенных предпочитает быть сторонними наблюдателями процесса. Также многие учащиеся считают, что некоторые предметы следует преподавать в традиционной форме. Возможно, потому что эти предметы наиболее сложны для восприятия, а также, содержат в себе точные данные, не подлежащие оспариванию или обсуждению.

Результаты опроса представлены в графическом виде в приложении. Также там представлен список предметов, преподавание которых, по мнениям учащихся, должно вестись в консервативной форме.

#### **Заключение**

В ходе работы я познакомился с историей развития преподавания информатики в России, с различными системами обучения. Основным предметом для изучения являлась интерактивная система обучения её особенности, процесс создания новых ролей учителя и учеников при переходе к ней от традиционной системы, основные способы и технологии воплощения образовательного процесса в этой системе, а также основные ее положения.

Были рассмотрены интерактивный стол и доска, их принцип работы и влияние на результативность образовательного процесса.

Были изучены материалы по созданию обучающих приложений на Smart Table Toolkit и созданы задания, направленные на укрепление и повторение знаний по темам "PASKAL" и "системы счисления".

Был проведен опрос среди учащихся девятых классов, который показал высокую готовность опрашиваемых к внедрению интерактивных технологий.

Моя работа является актуальной, так как информационные технологии активно развиваются и все больше внедряются в образовательный процесс.

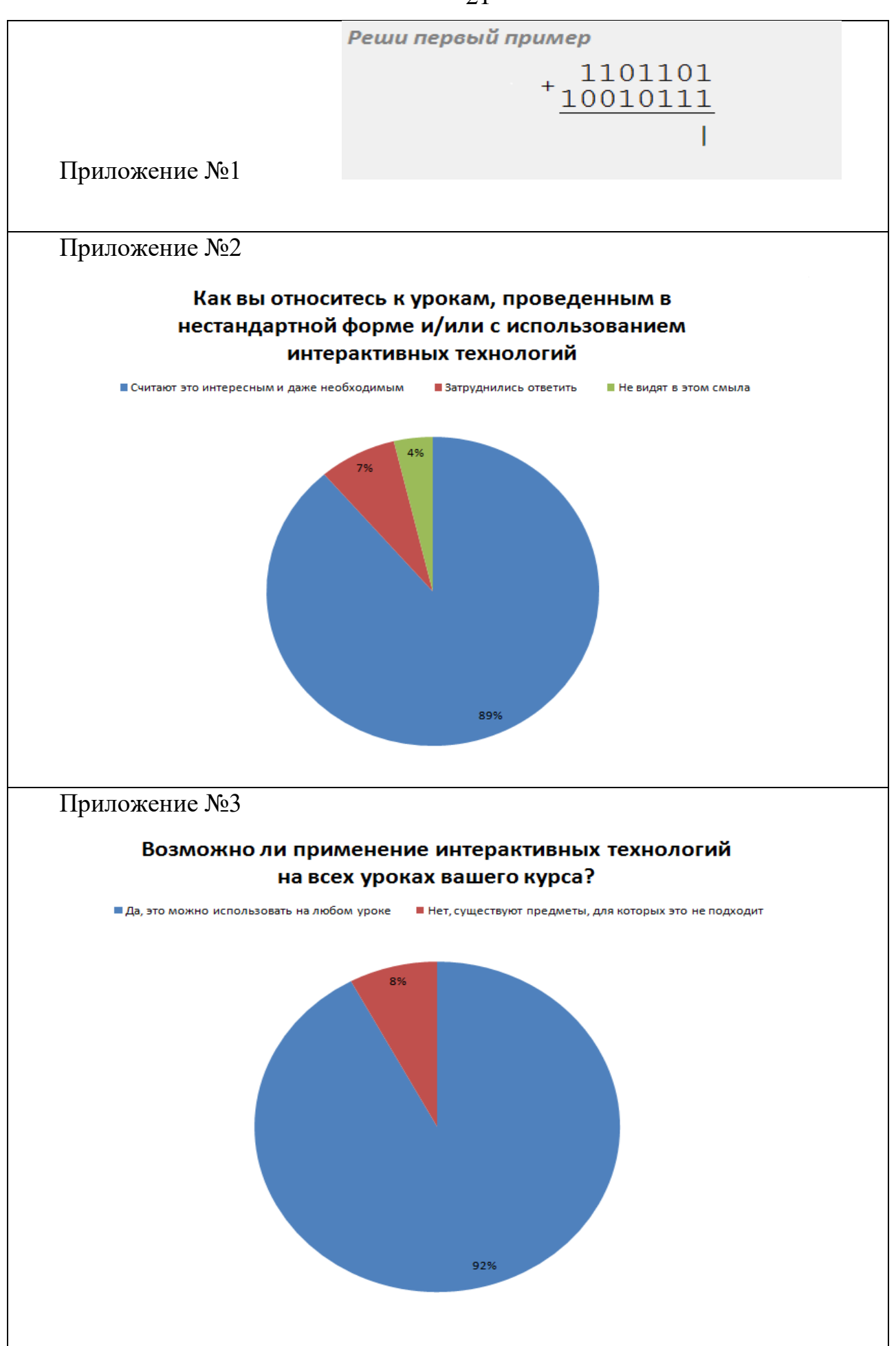

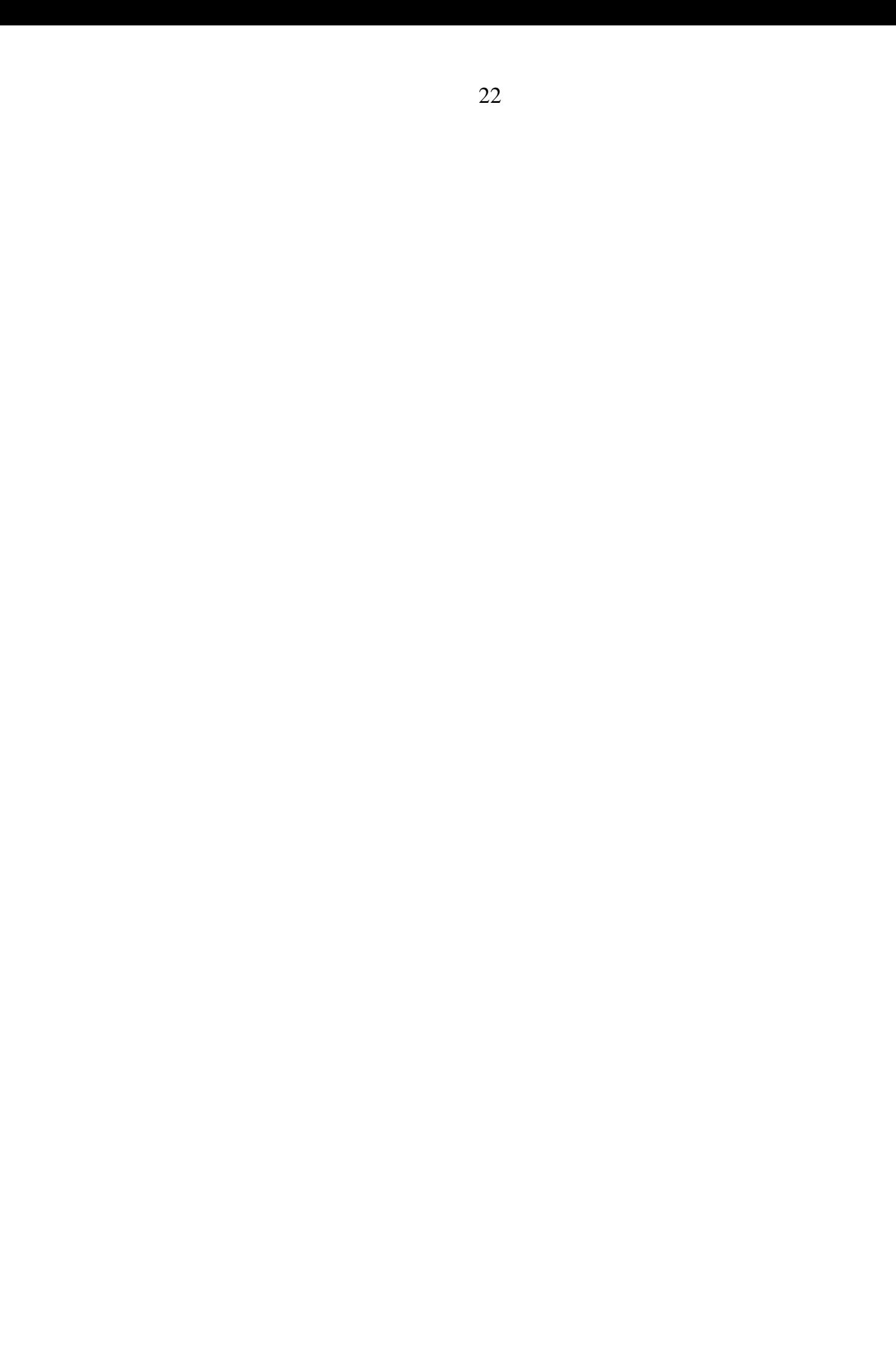